**12 Free Presets for Lightroom and Photoshop**

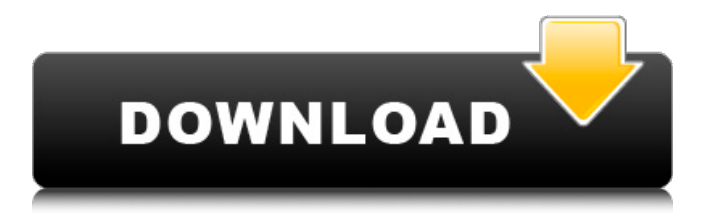

# **Photoshop Lightroom Presets Free Download Crack License Code & Keygen Download [Mac/Win]**

This article will teach you the basics of Photoshop CC as well as free online services that can help you edit your images. With Photoshop, you can create and work with digital images in two ways: Create a new image Work in a new layer with existing image It's important to note that Photoshop's mode of operation is based on the layer. A Photoshop image is a collection of different layers or states. You can change the images by manipulating any layer you choose. You will find that most of Photoshop's functions are related to modifying layers. If you are familiar with image editing programs such as GIMP, then the basic functions of Photoshop can be transferred directly to the image editing program. For example, in GIMP, you can cut, copy, move, or paste the layers of the photo to manipulate them. The layers form your image. Tutorials have been written about the basic functions of Photoshop such as photo manipulation, digital photo retouching, and digital image editing. You will find that most of Photoshop's functions are related to modifying layers. In this article, we'll go over the basic photo editing functions of Photoshop that you will need to create and work with digital images. How to work with layers To begin working with Photoshop, simply select the "New" window to create a new file. The next window that comes up will be the "Image" window where you will place the images that you need to work with. Once the image is selected, you can drag it to the desired location on the screen. In Photoshop, any changes you make to an image have an effect on the layer that will not exist until you save the image. A layer is the setting of a particular state for an image or object. You can use a "New" window for any image editing task. Create a layer by adding a layer. Layers can be combined using masking or layers to form a single image. These are just some of the reasons that layers are so important. How to add layers Open your image. Select "New" in the window menu. You will see that it is a folder icon that opens the "Image" dialog box. This is where you can create a new image. As you move the cursor down to the image area, you will notice that you can add layers. Click on "New" to add a new layer and then

## **Photoshop Lightroom Presets Free Download Crack+ Torrent (Activation Code) PC/Windows 2022 [New]**

Key features Builds and optimize images for the web. Make sophisticated adjustments to individual layers. Work more efficiently by unlocking common tasks and creating workflows. Create, organize, and collaborate on projects more efficiently. Capture, combine, and edit images, videos, and animations in the cloud. Preview images and graphics. Fully edit, modify, and retouch images and graphics. Insert text, layers, mask, shapes, and layer styles. Export high-quality images for web and print. Convert and edit a variety of graphics and images. Organize projects and save them for easy access and sharing. Save and share as a.psd file. Enables you to send, share, and sign images with just a few clicks. Built-in graphics and editing tools. Easily make adjustments such as color, contrast, and sharpness. Important: The interface is slightly different from the desktop version. After downloading a free trial or purchasing Photoshop Elements, it is time to explore the interface. The homepage is the interactive interface in which you work. There are eight tabs on the homepage. Let's look at each one: Home Tab This tab contains the following: Tabs, which in this example is the Library and Media tabs. Spotlight, which is a search tool. Quick Actions, which are like extensions for Photoshop. Help, which provides you with tips, troubleshooting options, tutorials, and other resources. File, which is where you manage image files. Edit, which allows you to edit layers and retouch images. View, which lets you look at and work with graphics and images. Slideshow, which is an activity that allows you to share images or create a slideshow with music. Library Tab This tab contains the following:

Photos, which is where you manage files. Media, which is where you manage images, animations, or video. Backups, which lets you create backups of your files. Tutors, which is where you find tutorials. Search, which is a tool used to help you find what you need. Where To Get Photoshop Elements 2020 You can download the software for Windows, macOS, and iOS, but you must 05a79cecff

## **Photoshop Lightroom Presets Free Download Torrent [Latest]**

Gene therapy for primary immunodeficiencies. Primary immunodeficiencies (PIDs) are a diverse group of hereditary disorders characterized by decreased or absent B and T cells. In PIDs that have been successfully treated, immunologic abnormalities have been alleviated and protection from infections have been restored. Gene therapy for PIDs is highly anticipated, but the nature of the disease, concerns about safety, and lack of experience in gene transfer into humans currently preclude its approval for this indication. PIDs that have been cured by gene therapy have been addressed with a variety of different strategies; namely, replacement of the deficient gene, replacement of the deficient protein, or restoration of the immune system by stimulation of immune cells. B cell deficiencies have been cured by the replacement of the defective gene or protein, and T cell deficiencies have been cured by replacement of the gene or stimulation of the immune system. IN THE COURT OF CRIMINAL APPEALS OF TEXAS NO. PD-0231-10 JOHN AUBREY GENTRY, Appellant v. THE STATE OF TEXAS ON APPELLANT'S PETITION FOR DISCRETIONARY REVIEW FROM THE FOURTH COURT OF APPEALS HARRIS COUNTY

### **What's New in the Photoshop Lightroom Presets Free Download?**

Q: How to submit a form to a server after a button is clicked in jQuery I'm trying to submit a form to a server after a button is clicked. My problem is that for some reason the form is not submitting to the server unless the button is clicked twice. Here's the JS:  $\mathcal{S}$ ("#btn1").click(function() {  $\mathcal{S}$ ("#form1").submit(); }); Thanks! A: Your code looks correct. Javascript is mainly used for events. So what you need to do is a click event. In this case, what it needs to do is trigger the submit event of the form to fire. If you are submitting the form via GET, it is as simple as changing your code to the following: \$("#btn1").click(function() { \$("#form1").submit(); }); An event is triggered when the button is clicked. Now, you have to trigger the form's submit event to fire. You can do this by using javascript like the following: \$("#btn1").click(function() { \$("#form1").trigger('submit'); }); As a side note, to trigger a page refresh you can use the following javascript: window.location = ""; 14, c: 1, u: 3}. Give prob of sequence cz. 4/35 What is prob of sequence go when two letters picked without replacement from oiipgog? 1/21 Calculate prob of sequence xpx when three letters picked without replacement from  ${x: 2, p: 1, v: 4}$ . 1/105 Three letters picked without replacement from  ${q: 2, k: 4, s: 2, m: 4, w: 2, v: 2}$ . What is prob of sequence mwv?  $1/210$  What is prob of sequence xffx when four letters picked without replacement from {b: 2, x: 4, a: 1, f: 6}? 3/143 Two letters picked without replacement from zquguqzzz. Give prob of sequence gz. 1/18 What is prob of sequence jnn when three letters picked without replacement from jjjjjjjnnjn? 7/165 Four letters picked without replacement

## **System Requirements For Photoshop Lightroom Presets Free Download:**

Microsoft® Windows® XP/Vista or later 1.4 GHz Processor or faster 4 GB of RAM 80 MB of disk space DirectX 9.0c compatible video card Network connection Doom 3 Beta 1 contains a mod that will play in Half-Life 1 and 2 under the Half-Life interface, with no need to update the original game. Ports to DOS are also included. Installation: Once downloaded, unzip the archive into the directory you installed Doom 3 to

Related links:

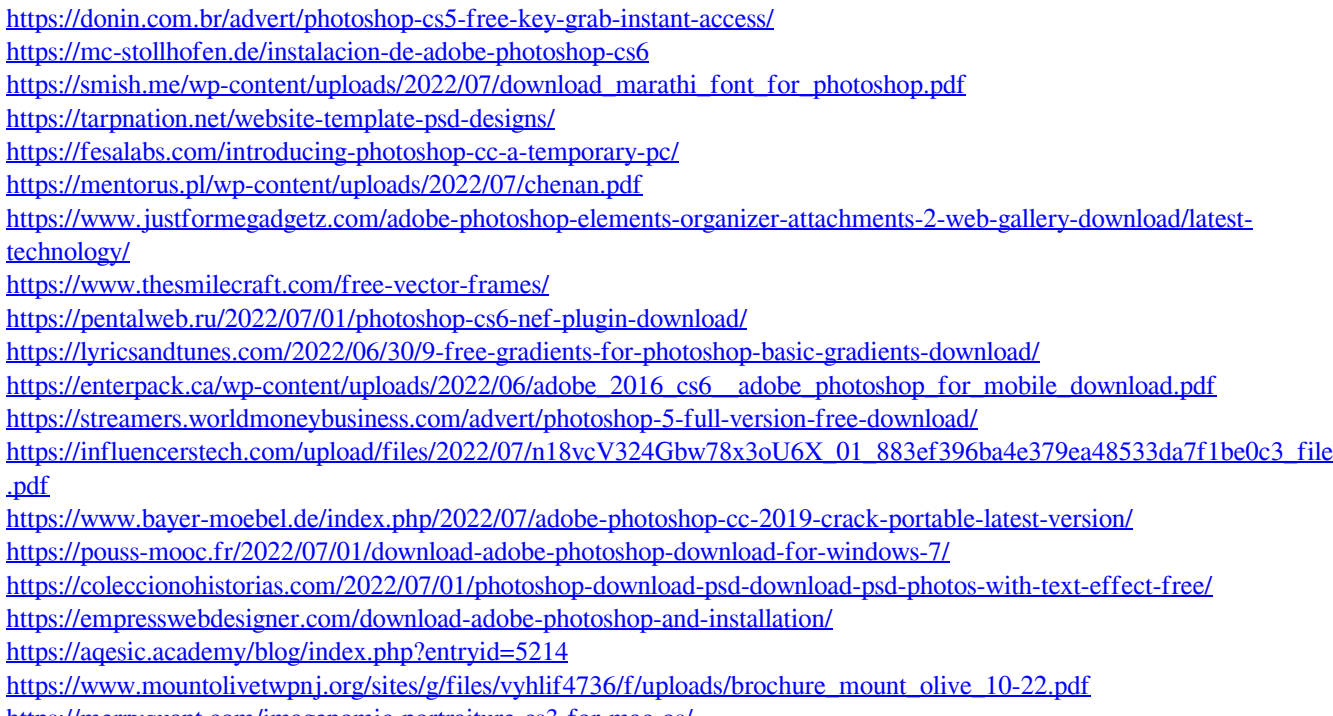

<https://merryquant.com/imagenomic-portraiture-cs3-for-mac-os/>